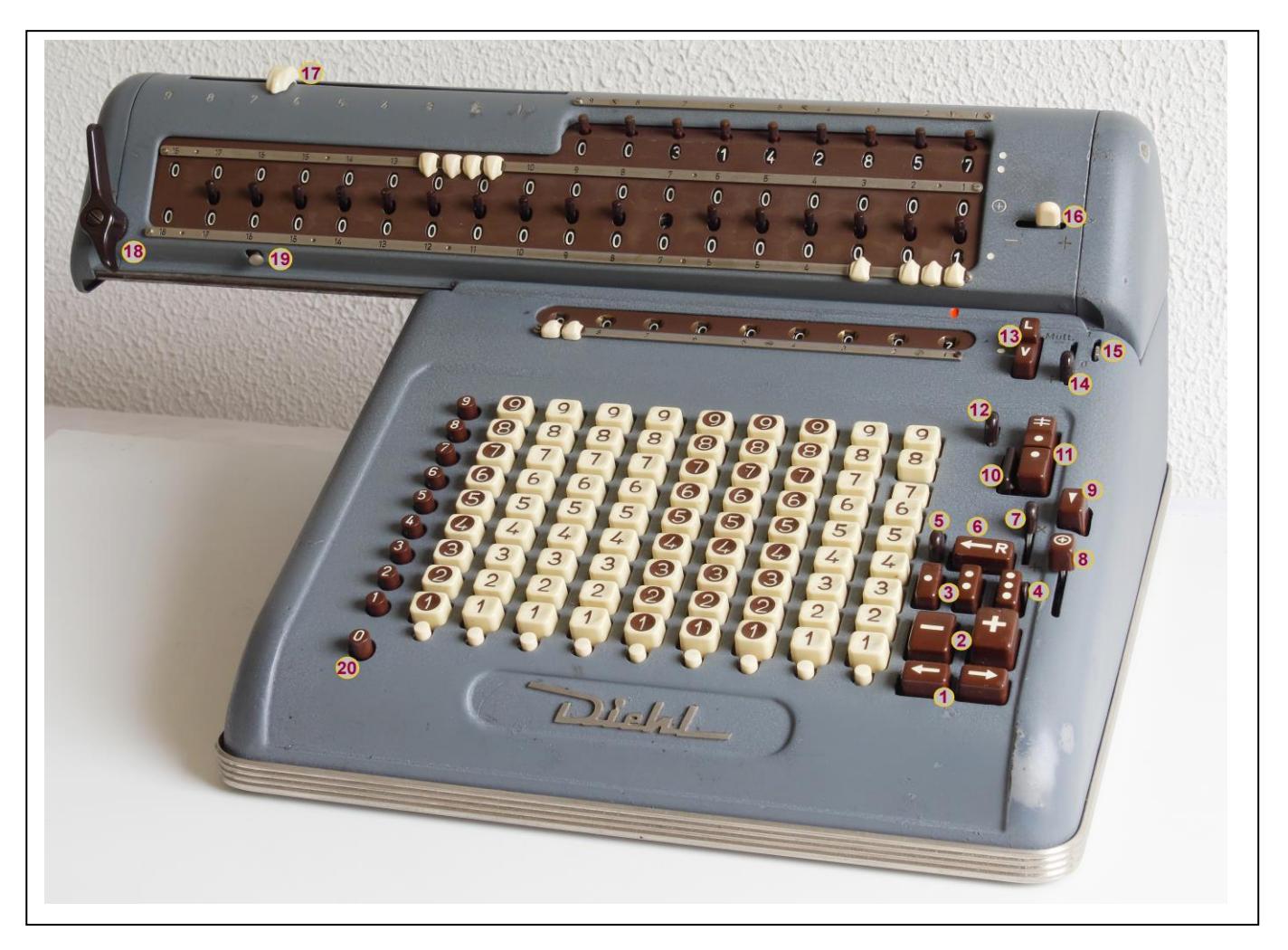

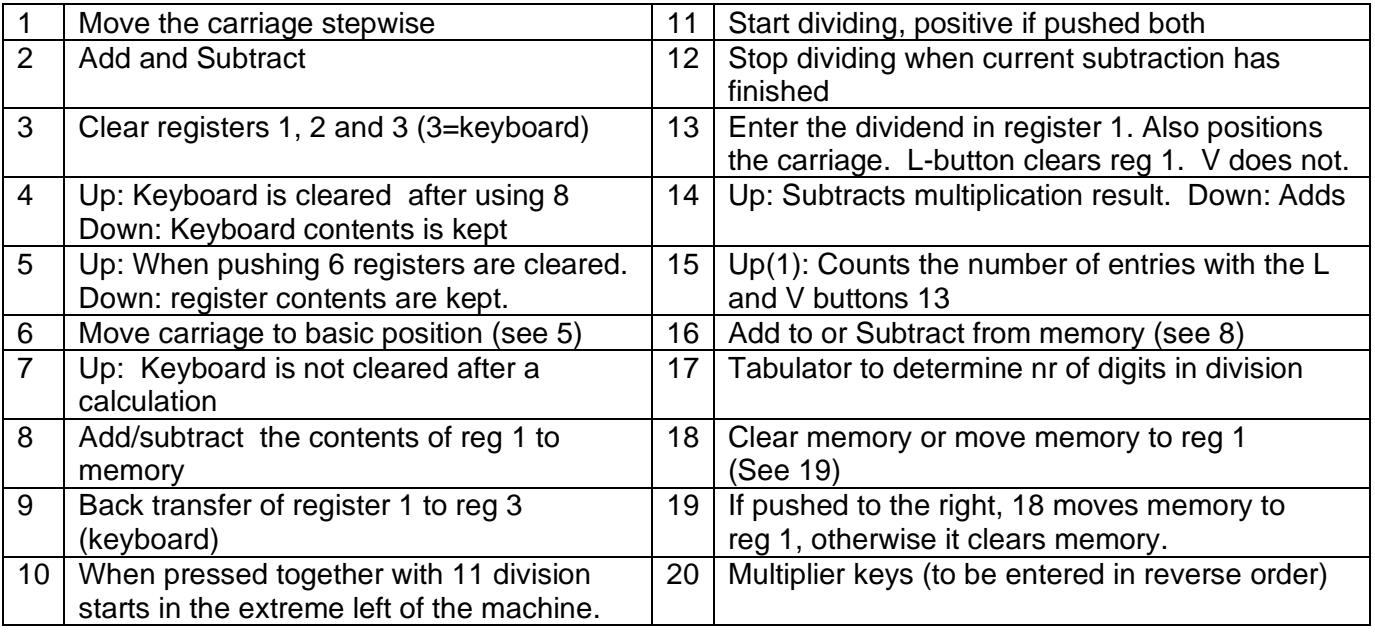

Notes:

- 1. The right-back of the carriage contains a switch which will stop transfer of register 1 to memory as activated by key 8.
- 2. The right-bottom of the machine contains a rather large opening with a mechanism which when pulled will reset a number of machine commands. Remark: My machine sometimes gets stuck with running motor while multiplying. This switch
	- gets me out.
- 3. When key 10 is pressed together with 11 the carriage moves all the way to the right before starting the division. A tab stop will be ignored. Useful if the dividend is already in reg. 1 as a result of previous calculations.